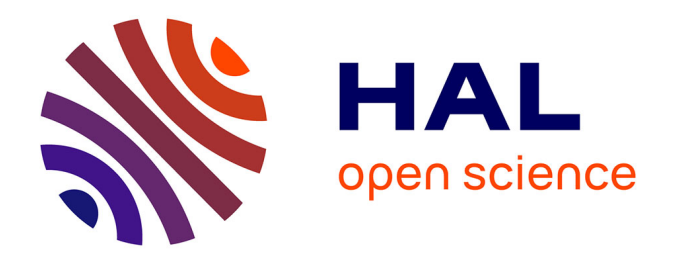

# **L'archivage des documents engageants à l'Irstea d'Aix-en-Provence : propositions pour le traitement homogène des dossiers papier et numériques au sein d'une équipe d'experts**

Raymond Schiano

# **To cite this version:**

Raymond Schiano. L'archivage des documents engageants à l'Irstea d'Aix-en-Provence : propositions pour le traitement homogène des dossiers papier et numériques au sein d'une équipe d'experts. Théorie de l'information [cs.IT]. 2012. hal-03177456

# **HAL Id: hal-03177456 <https://hal.inrae.fr/hal-03177456>**

Submitted on 23 Mar 2021

**HAL** is a multi-disciplinary open access archive for the deposit and dissemination of scientific research documents, whether they are published or not. The documents may come from teaching and research institutions in France or abroad, or from public or private research centers.

L'archive ouverte pluridisciplinaire **HAL**, est destinée au dépôt et à la diffusion de documents scientifiques de niveau recherche, publiés ou non, émanant des établissements d'enseignement et de recherche français ou étrangers, des laboratoires publics ou privés.

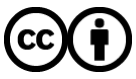

[Distributed under a Creative Commons Attribution 4.0 International License](http://creativecommons.org/licenses/by/4.0/)

CNAM - École de management Département « Culture, Information, Technique et Société » CS32 - Certificat de spécialisation maîtrise de l'archivage à l'ère numérique Dossier UA2401 Année 2011-2012

**Raymond SCHIANO**

**L'archivage des documents engageants à l'Irstea d'Aix-en-Provence : propositions pour le traitement homogène des dossiers papier et numériques au sein d'une équipe d'experts**

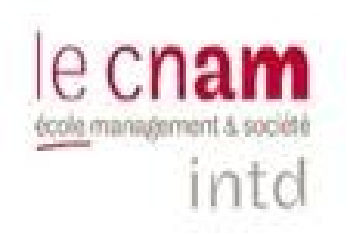

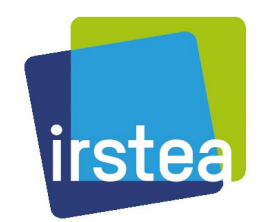

# Table des matières

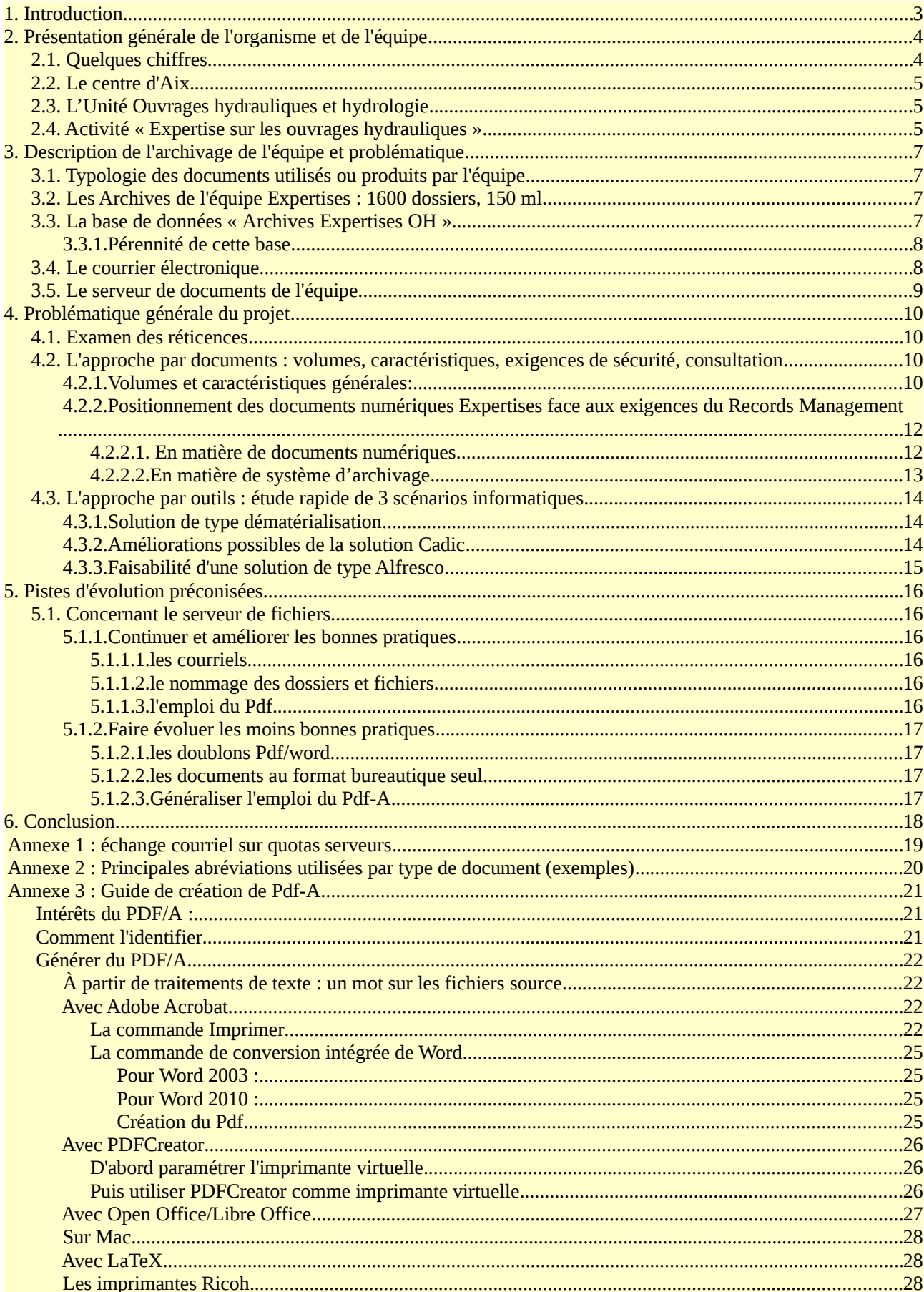

# <span id="page-3-0"></span>**1.Introduction**

Le présent travail a pour but d'améliorer l'archivage des documents engageants d'une équipe d'experts en Ouvrages Hydrauliques (digues et barrages).

Les exigences dans le domaine de la sécurité des Ouvrages demandant de conserver les documents toute la durée de vie de l'ouvrage, un système de gestion informatisé a été mis en place il y a une quinzaine d'années. Ce système se base sur le dossier d'ouvrage comme clé d'entrée principale, et ces dossiers se trouvent sur support papier.

Avec l'arrivée de nombreux documents numériques est apparue une seconde gestion des dossiers d'expertise sur serveur de fichiers. Cela a diminué la cohérence des dossiers et conduit à une double recherche pour chaque dossier.

Ce sont donc quelques pistes pouvant mener à une gestion commune des dossiers quel que soit leur format (papier ou numérique) que ce travail propose d'explorer, ainsi que des propositions générales d'amélioration de la gestion des documents et dossiers numériques.

# <span id="page-4-1"></span>**2.Présentation générale de l'organisme et de l'équipe**

L'**Institut de recherche en sciences et technologies pour l'environnement et l'agriculture** (**Irstea**, ex **Cemagref**) est un institut public de recherche scientifique et technique (EPST).

Originellement nommé CEMAGREF *Centre national du machinisme agricole, du génie rural, des eaux et des forêts*), il a été fondé en 1981 pour développer le machinisme agricole et le génie rural et sylvicole. Depuis novembre 2011, le Cemagref est devenu Irstea.

Il hérite du modèle de recherche finalisée du Cemagref, avec la volonté de le renforcer et de le développer.

Centré sur une recherche scientifique ayant l'objectif de produire des solutions concrètes au bénéfice de la décision publique et débouchant sur l'action ( ou « recherche finalisée »), le modèle Irstea repose sur quatre piliers fondamentaux:

- Une recherche partenariale fondée sur une démarche de questionnements scientifiques avec de nombreux acteurs économiques ;
- Une recherche en appui aux politiques publiques à travers une importante coopération avec les ministères en charge de l'écologie et de l'agriculture, les collectivités territoriales et les services déconcentrés de l'État. L'institut a également signé des conventions de recherche avec des Agences (Onema, Ademe, Anses), ou avec des services de l'État comme la DATAR.
- Une coopération scientifique avec les organismes de recherche et les Universités
- Une dimension européenne et internationale avec notamment une implication dans les réseaux européens de recherche environnementale, l'évaluation des politiques publiques européennes et des coopérations avec des universités et des établissements de recherche dans le monde.

# *2.1. Quelques chiffres*

- <span id="page-4-0"></span>• 1600 collaborateurs
- 9 centres
- 3 départements de recherche : eaux, écotechnologies, territoires
- 20 unités de recherche, 5 unités mixtes
- 550 ingénieurs et chercheurs
- 390 techniciens et administratifs
- 250 ingénieurs et chercheurs contractuels
- 220 stagiaires (écoles et universités)
- 200 doctorants
- 40 post-doctorants

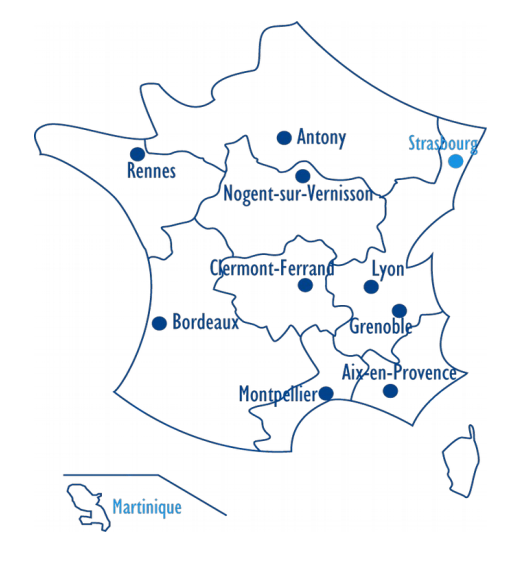

# <span id="page-5-2"></span>*2.2. Le centre d'Aix*

Le centre d'Aix est focalisé sur les risques naturels et la vulnérabilité des écosystèmes. Il conduit ses recherches en appui aux politiques publiques et en partenariat avec des acteurs socioéconomiques dans le domaine des risques en relation avec les pratiques de gestion des écosystèmes terrestres et aquatiques et avec certains ouvrages, équipements et technologies en interaction avec ces écosystèmes (barrages, digues, systèmes d'irrigation, centrales nucléaires).

# <span id="page-5-1"></span>*2.3. L'Unité Ouvrages hydrauliques et hydrologie*

La France compte plusieurs milliers de barrages autorisés, et près de 10 000 kilomètres de digues de protection contre les inondations. Il s'agit d'ouvrages hydrauliques en général anciens – de 30 à plus de 150 ans d'existence - pour lesquels la sécurité doit absolument être assurée sur le long terme.

Une équipe travaille donc sur la mise au point de méthodologies, de modèles et d'outils pour le diagnostic, l'évaluation de la sécurité et l'analyse de risques liés aux barrages et aux digues. Ces activités sont menées en lien étroit avec des missions d'expertise.

# <span id="page-5-0"></span>*2.4. Activité « Expertise sur les ouvrages hydrauliques »*

Les actions d'expertise et d'appui à l'action publique constituent une part importante de l'activité de l'équipe. Elles s'appuient sur les compétences développées dans les travaux de recherche et permettent en retour d'ancrer ces travaux de recherche sur des problématiques concrètes et de les alimenter en données recueillies sur des ouvrages et/ou en sites expérimentaux.

L'essentiel de ces actions s'exerce auprès des services qui sont en charge, pour le compte du Ministère de l'Écologie, du contrôle des barrages et des digues et est organisé dans le cadre du PATOUH (Pôle d'appui technique pour les ouvrages hydrauliques). Ce pôle regroupe des moyens de trois équipes d'Irstea (basées à Aix-en-Provence, Bordeaux et Lyon) et des moyens du réseau scientifique et technique du Ministère de l'Écologie (le BETGGB localisé à Grenoble et trois équipes dans les CETE localisées à Aix-en-Provence, Authun et Blois). Il fait l'objet d'une convention entre le Ministère de l'Écologie et Irstea, signée en mars 2011 pour une durée de trois ans renouvelable.

Les missions du Pôle d'appui technique sont prioritairement orientées vers les missions régaliennes de l'État, à savoir l'autorisation des ouvrages neufs et le contrôle des ouvrages en service, intéressant la sécurité publique. Les interventions du Pôle concernent :

#### **A. Appui technique opérationnel auprès des services de contrôle de la sécurité des ouvrages hydrauliques (ci-après dénommés SCSOH) :**

1. Avis sur projets dans le cadre de l'autorisation d'un ouvrage neuf ou de modification importante d'un ouvrage existant ; avis sur les dossiers soumis au Comité Technique Permanent des Barrages et Ouvrages Hydrauliques (CTPBOH) ; participation, en appui au SCSOH, aux réunions du Comité ;

2. Appui technique pendant la phase de travaux : examen des adaptations éventuelles à apporter au projet, du programme de contrôle, des plans d'exécution, de résultats de contrôles et essais, du programme et du déroulement de la mise en eau, participation à la réception des fouilles, à des réunions de chantier ;

3. Participation aux visites d'inspection du SCSOH, à la demande de ce dernier ;

4. Appui technique ponctuel sur tout point concernant la sécurité d'un ouvrage en service (avis sur le re-classement, participation à la visite initiale d'un ouvrage nouvellement classé,

avis sur son comportement, son dispositif d'auscultation, les consignes, avis sur le contenu d'études techniques à engager ou fournies par le propriétaire, dont études de dangers) ;

5. Avis sur les modalités d'exécution des examens techniques complets et sur le contenu des revues de sûreté, assistance aux SCSOH pour les inspections conduites à l'occasion des opérations d'examen technique complet, avis sur les revues de sûreté ;

6. Appui aux services lors de situations de crise entraînant des risques pour les ouvrages ou ayant causé des désordres ou des ruptures : diagnostic rapide de sécurité, analyse de désordres, proposition de mesures de mise en sécurité.

#### **B. Appui scientifique et technique à l'administration centrale du MEDDTL** (Ministère de

l'Écologie, du Développement durable et de l'Énergie)

1. Appui à la DGPR (Direction Générale de la Prévention des Risques) en matière de formation par la participation et l'animation de sessions ou journées de formation destinées prioritairement aux agents en charge de l'instruction technique et du contrôle de la sécurité des ouvrages hydrauliques ;

2. Appui à la DGPR pour l'élaboration et l'évolution de la doctrine technique et de la méthodologie, en matière de conception, entretien, restauration, diagnostic et contrôle des ouvrages hydrauliques, notamment par l'élaboration et la diffusion de guides et documents techniques :

3. Appui à la DGPR pour l'utilisation par les SCSOH de la base de données SIOUH recensant l'ensemble des barrages et des digues de protection contre les inondations et pour la définition des évolutions de cette application ;

4. Appui à la DGPR par des participations dans des groupes de travail ou instances diverses, au niveau national et international et, plus largement, réponse à toute demande de la DGPR dans les domaines techniques ;

5. Appui à la DGPR pour la remontée des informations concernant les événements importants pour la sûreté hydraulique ;

6. Appui à la DGPR pour la définition des axes de recherches concernant les ouvrages hydrauliques ;

7. Participations à des retours d'expérience et à des expertises pour le compte de la DGPR ;

8. Contribution à l'évaluation du dispositif d'appui technique et à ses évolutions.

Par ailleurs, plus ponctuellement, les activités d'expertise d'Irstea s'exercent aussi directement auprès de maîtres d'ouvrages (Collectivités locales, Services de l'État) ou dans le cadre d'expertises scientifiques collectives auxquelles Irstea est partie prenante (crue du Rhône de décembre 2003, par exemple).

C'est à l'archivage des documents produits par cette activité Expertise sur les Ouvrages hydrauliques que nous allons nous intéresser.

# <span id="page-7-3"></span>**3. Description de l'archivage de l'équipe et problématique**

# <span id="page-7-2"></span>*3.1. Typologie des documents utilisés ou produits par l'équipe*

Cette typologie découle directement des activités du Pôle Expertise décrites dans le paragraphe supra. Les documents à caractère engageant produits par l'équipe sont donc des types suivants :

- rapports techniques et d'auscultation
- avis rendus sur études ou sur projets
- guides, documents techniques et supports de cours
- les courriels

# <span id="page-7-1"></span>*3.2. Les Archives de l'équipe Expertises : 1600 dossiers, 150 ml*

Pour la partie de son activité qui s'exerce sur les barrages, réservoirs, retenues d'irrigation et d'altitude, l'équipe conserve les archives des ouvrages concernés sur toute la durée de vie de l'ouvrage. Ces archives peuvent contenir :

- pré-études
- études de faisabilité et d'avant-projet
- rapports rendus par les maîtres d'œuvre et d'ouvrage ou bureaux d'études dans le cadre des projets ou des travaux
- tous les avis approfondis rendus par l'équipe lors de la mise en œuvre de l'ouvrage et pour des visites décennales obligatoires (désormais nommées revues de sûreté)
- Tous types de cartes, plans et photographies accompagnant les documents ci-dessus
- études de danger
- citons enfin les relectures. En effet elles doivent être faites par une personne autre que l'auteur (norme en matière de risque) et les documents ayant fait l'objet de relecture sont donc conservés au même titre que ceux écrits par l'équipe puisqu'ils engagent sa responsabilité, même s'il est vrai que les membres de l'équipe se relisent généralement les uns les autres.

Les 1600 dossiers occupent 150 mètres linéaires (ml) d'une salle dédiée, aménagée aux normes archivistiques et soumise à un accès contrôlé.

## <span id="page-7-0"></span>*3.3. La base de données « Archives Expertises OH »*

Originellement conçue avec le logiciel Texto disparu depuis, cette base d'archives a été migrée en 2007 vers le logiciel Cadic Intégrale.

Il s'agit de la solution logicielle utilisée par ailleurs par tout le réseau IST, pour laquelle nous avons des compétences internes, et une infrastructure serveur satisfaisante. Précisons qu'il ne s'agit pas du module Archives de Cadic, mais d'une application interne basée sur Cadic Intégrale « de base ». Le serveur étant décentralisé, cette base est accessible à des experts sur d'autres sites qu'Aix, que ce soit en lecture ou en écriture pour quelques uns. La gestion de la confidentialité qui était une demande forte a été soigneusement testée et s'avère satisfaisante : une personne qui ne figure pas dans la liste des « habilités » ne peut tout simplement pas ouvrir la base.

Cette base a été conçue au départ dans une optique « papier » et ne comporte donc pas, à ce jour, d'option de type GED permettant de gérer les versions électroniques de documents.

On peut en voir une fiche ci-dessous, et noter que depuis le départ un grand soin a été apporté aux métadonnées de type géographique comme le département, le nom des cours d'eau ou des ouvrages, qui sont les clés de recherche les plus couramment utilisées. On verra plus loin que c'est aussi une clé d'entrée importante sur le serveur de fichiers.

A ce stade et d'une façon générale, nos experts s'en déclarent assez satisfaits.

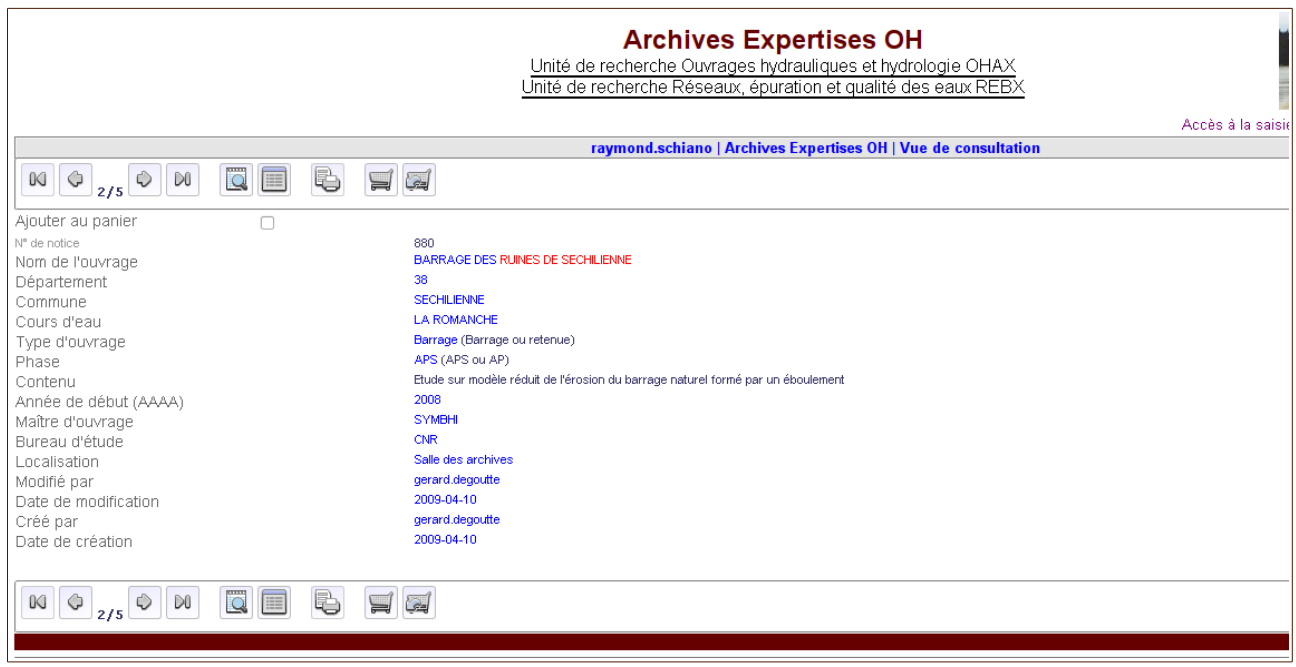

#### <span id="page-8-1"></span>**3.3.1. Pérennité de cette base**

En découvrant les préconisations d'[OAIS](http://fr.wikipedia.org/wiki/Open_Archival_Information_System) (Open Archival Information System, norme ISO référence 14721:2003), nous nous sommes inquiétés de son format propriétaire.

Nous avons donc testé l'un des nombreux formats d'export qu'autorise Cadic intégrale : l'export complet de cette base en Xml s'est effectué avec succès.

Nous avons donc convenu que cela constituait un gage de pérennité suffisant, compte tenu du fait qu'il n'est pas prévu que nous puissions acquérir une solution logicielle dédiée à l'archivage pour le moment.

Néanmoins nous sommes pleinement conscient qu'il ne s'agit pas d'une pérennité longue au sens OAIS du terme.

## <span id="page-8-0"></span>*3.4. Le courrier électronique*

Comme partout, une partie des documents engageants de l'équipe peut se trouver dans les courriers électroniques. Le système par défaut à Irstea est MS Exchange avec Outlook pour les postes Windows. Les postes de travail Mac ou Linux utilisent d'autres clients et les chercheurs en question doivent donc assurer eux-mêmes la sauvegarde de leurs courriels.

C'est également le cas des messageries Outlook lorsqu'on les archive au sens Outlook du terme : les courriels sont effacés du serveur Exchange pour se stocker sur le disque dur. Là aussi le fait de procéder ou non à des sauvegardes relève de la responsabilité de l'utilisateur.

Des espaces serveurs sont réservés à cet usage de sauvegarde personnelle de postes de travail. Ces espaces, bien qu'ils disposent d'options de partage, sont distincts des serveurs de documents

partagés d'unités ou d'équipes.

# <span id="page-9-0"></span>*3.5. Le serveur de documents de l'équipe*

L'infrastructure matérielle est sérieuse, permet de limiter au maximum le risque de perte de données, et l'équipe informatique est réactive.

Les serveurs de fichiers sont installés sur baies de stockage en salle climatisée.

Les disques durs sont montés en Raid : les données sont en permanence répliquées sur plusieurs disques à la fois, et la santé de ces disques est monitorée pour qu'à la moindre alerte le disque fautif soit changé sans arrêter le système ni perdre de données.

Les sauvegardes sur bande sont quotidiennes, et un lot de bandes (une quotidienne, une hebdomadaire, une trimestrielle) est conservé dans un coffre et dans un autre bâtiment du site. Enfin une autre copie est faite quotidiennement sur un autre serveur, également situé dans un autre bâtiment.

# <span id="page-10-3"></span>**4.Problématique générale du projet**

Nos experts sont globalement satisfaits de leur base Archives faite sur mesure.

Mais de plus en plus souvent leur arrivent des documents sous forme numérique, sur lesquels ils doivent rendre un avis, souvent dans l'urgence. C'est notamment le cas des études de danger mentionnées plus haut.

La logique voudrait qu'une fois l'avis rendu, ils impriment le tout pour l'ajouter à la base d'archives, c'est à dire à la fois l'avis et l'ensemble des documents auxquels l'avis fait référence. Mais comme ils n'ont pas le temps ils stockent le tout au format numérique sur leur serveur de documents.

Cela pose les problèmes suivants :

- Perte de cohésion de la base Archives : jusqu'à présent une recherche sur le nom d'un ouvrage retrouvait efficacement tous les documents ça n'est plus le cas.
- Les documents présents sur le serveur de fichiers ne sont retrouvables que via la mémoire humaine de quelques personnes
- Même s'ils sont rangés dans une architecture relativement claire, ils sont « noyés » parmi un très grand nombre d'autres documents

# <span id="page-10-2"></span>*4.1. Examen des réticences*

Au départ existait une forme de réticence envers le numérique : lorsqu'on leur a fait connaître l'existence de la possibilité d'attacher des documents numériques à leur base Cadic, ils s'y sont déclarés défavorables. Ils ont évoqué le besoin de confidentialité de leurs expertises notamment en matière de risque et se déclaraient « inquiets de voir partir dans la nature des documents numériques ».

Il est vrai qu'à l'époque on ne pouvait attacher qu'un document par notice ce qui n'était guère approprié à une gestion d'archives par dossier.

Actuellement avec le développement des documents nativement numériques évoqué ci-dessus, les réticences baissent et les experts deviennent conscients des avantages qu'apporterait une solution permettant de gérer les deux types de dossiers à la fois.

# <span id="page-10-1"></span>*4.2. L'approche par documents : volumes, caractéristiques, exigences de sécurité, consultation*

#### <span id="page-10-0"></span>**4.2.1. Volumes et caractéristiques générales:**

Le serveur général de l'équipe comporte plus de 100 000 fichiers pour 155 Go.

Le répertoire qui nous intéresse, nommé Expertises, comprend 40 000 éléments pour 64 Go. L'accès est sécurisé via une authentification par login/mot de passe.

D'une façon générale l'équipe a une bonne discipline, par rapport à la moyenne, concernant le ménage et le nommage des dossiers et fichiers.

On voit ci-dessous un exemple d'arborescence, celle qui mène aux barrages de Lozère, puis le contenu du dossier « barrage de Puylaurent »

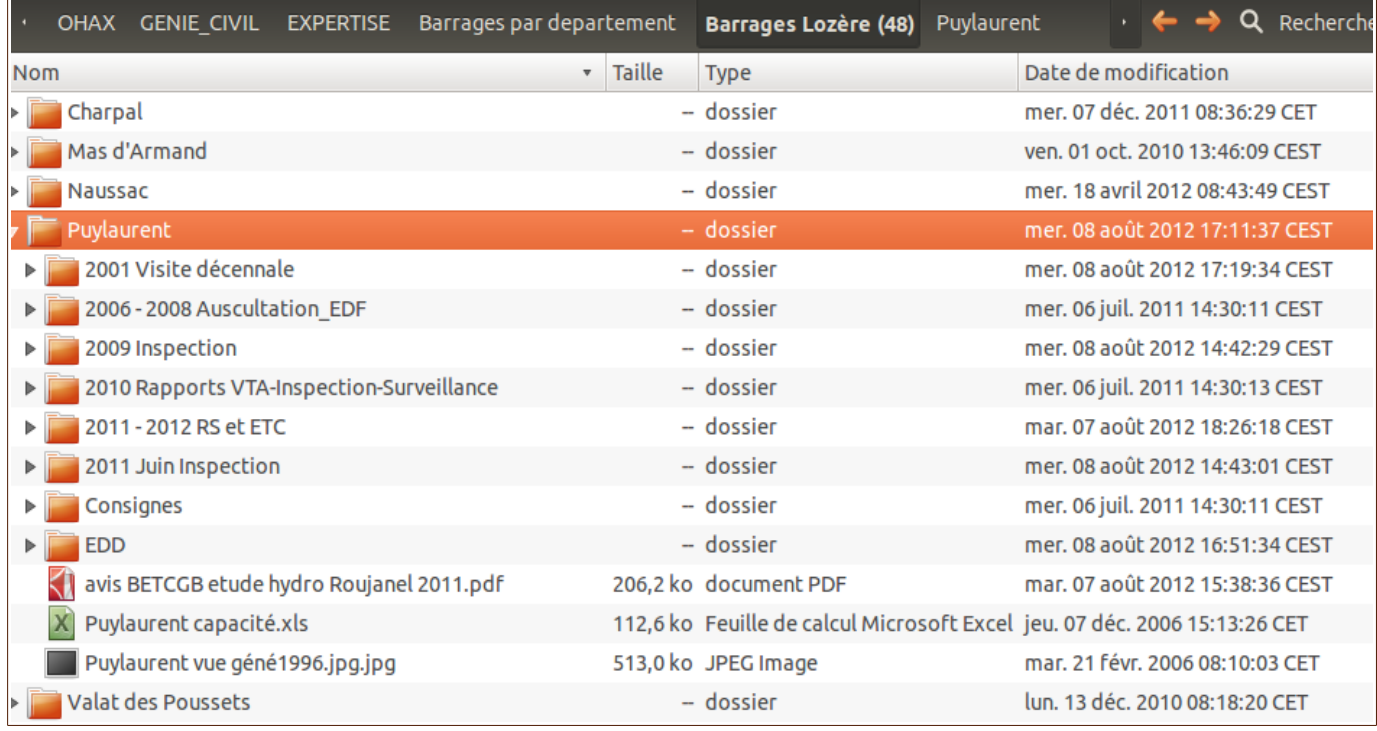

Ensuite le contenu du dossier « 2011 juin inspection »

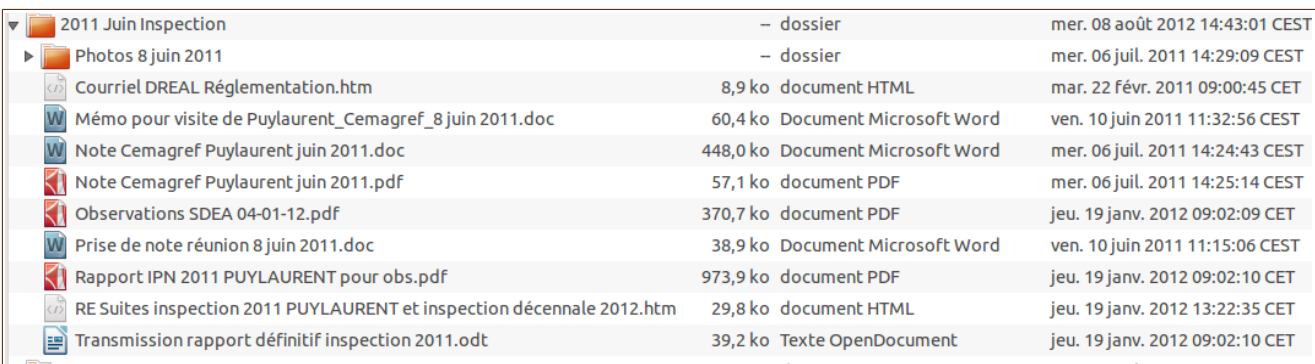

Ce contenu est assez classique : on y trouve des photos (non renommées), des documents aux formats Word, OpenOffice et Pdf, parfois en double, et des courriels sauvés au format .html

De fait, grâce à la rigueur de l'équipe par rapport à l'organisation et au nommage des dossiers et fichiers, la consultation et la recherche s'avèrent assez aisées. Les recherches sur noms de fichiers, par exemple, fonctionnent correctement.

Le principal défaut que nos experts trouvent à leur système est le fait de devoir faire 2 recherches successives par ouvrage, l'une dans la base Cadic, l'autre sur le serveur de fichiers.

D'autre part ils commencent à se trouver confrontés à un problème de place. En effet certains d'entre eux réalisent de nombreuses photographies lors des visites, et atteignent les quotas qui leurs sont attribués sur les serveurs. En [annexe 1](#page-19-0) figure un courriel récent dont l'auteur explique qu'en toute

logique il souhaite conserver l'intégrité de ses dossiers, et ne pas dégrader la qualité des clichés réalisés, documents engageants qui ne sont stockés que sur cet espace dédié.

#### <span id="page-12-1"></span>**4.2.2. Positionnement des documents numériques Expertises face aux exigences du Records Management**

Cette section a pour but de montrer que même si l'équipe gère ses documents avec soin, on est loin des exigences métier en matière de gestion des documents engageants

#### <span id="page-12-0"></span>*4.2.2.1. En matière de documents numériques*

#### **Définition du Records management** :

« Fonction chargée du contrôle rigoureux et systématique de la production, réception, conservation, utilisation et sort final des documents engageants, ainsi que des processus de capture et de maintenance des traces probantes et documentées de l'activité d'une entreprise ou d'un organisme » (extrait de la norme ISO 15489, traduction Marie-Anne Chabin) .

Les documents produits et conservés par l'équipe Expertises entrent clairement dans la catégorie du document engageant. Si l'on prend le tableau ci-dessous illustrant la différence d'approche entre l'archivistique classique et le Records management, nos documents entrent bien dans la catégorie verte « Record »

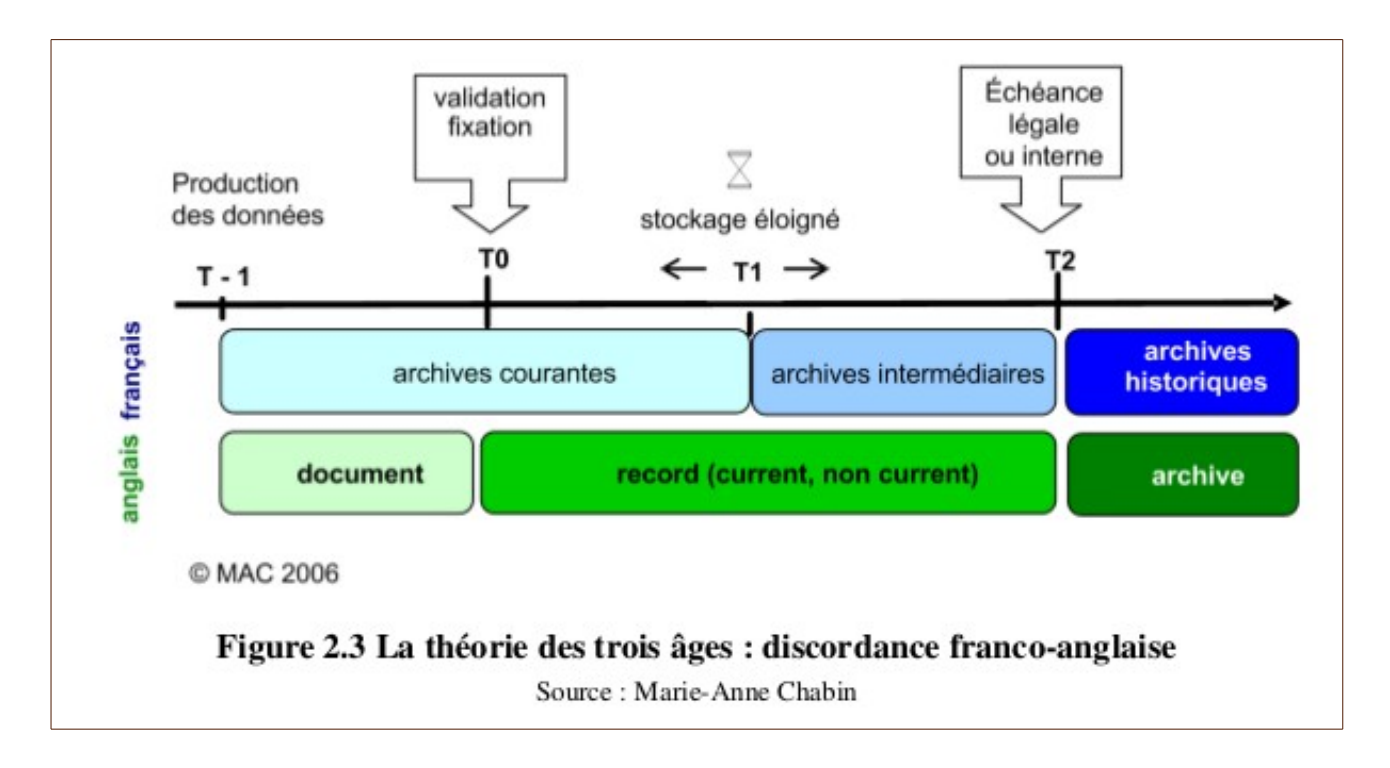

Les quatre caractéristiques du « record » pour la norme ISO 15489 :

- 1. Authenticité (le document peut prouver qu'il est bien ce qu'il prétend être) ;
- 2. Fiabilité (son contenu peut être considéré comme la représentation complète et exacte des faits qu'il indique) ;
- 3. Intégrité (qui renvoie au caractère complet et non altéré du document) ;
- 4. Exploitabilité (document localisé, repéré, décrit et analysé).

#### **Les dossiers numériques « Expertises »** :

Si les 4 caractéristiques ci-dessus sont relativement respectées pour les dossiers papier, il n'en est pas de même pour les dossiers numériques.

Cela est dû principalement à la présence de très nombreux fichiers au format traitement de texte, principalement MS Word. Sur l'ensemble des répertoires serveur, on a 2 grands cas de figure :

- doublons word/Pdf, faits dans le but de conserver une version aisément modifiable
- documents au format bureautique seuls, principalement Word.

Ces documents au format bureautique seul posent un double problème :

- d'intégrité du fait de leur caractère aisément modifiable, ce qui affecte aussi l'authenticité et la fiabilité
- mais aussi de pérennité dus au format propriétaire de Microsoft. Dans le dossier pris en exemple plus haut, certains fichiers de 2001 sont au format Word 95. Irstea est en train de migrer ses postes de travail windows vers Windows 7 + Office 2010 : lorsque cette migration sera complète on ne pourra plus ouvrir ces fichiers.

Enfin l'exploitabilité : elle n'est assurée que par le fait que les dossiers et documents sont organisés et nommés avec une certaine rigueur, mais il n'existe ni description ni analyse.

#### <span id="page-13-0"></span>*4.2.2.2. En matière de système d'archivage*

Les cinq caractéristiques d'un système d'archivage pour la norme ISO 15489 :

- 1. Fiabilité du système (fonctionnement continu et cohérent) ;
- 2. Intégrité (contrôles des utilisateurs, sécurité) ;
- 3. Conformité à l'environnement réglementaire et aux attentes des métiers ;
- 4. Exhaustivité du périmètre documentaire (tous les documents engageants de l'entreprise ou de l'organisme) ;
- 5. Caractère systématique des opérations de gestion (systématiser au mieux les méthodes de production et de conservation des documents)

Le système d'archivage décrit plus haut et utilisé pour les dossiers papier est une application documentaire « Cadic Intégrale » adaptée aux besoins de l'époque. Il ne s'agit pas du module « Archives » de la même société dont nous ignorions jusqu'à l'existence.

Les points 1 et 2 sont bien respectés, notamment grâce à une bonne infrastructure informatique. Mais comme on pouvait s'y attendre les points 3 à 5 ne le sont pas, ce qui est assez normal puisque l'application utilisée n'est en rien dédiée au Records Management.

C'est la raison principale qui nous fait envisager de tester un « vrai » logiciel de Records Management (Alfresco), ou au moins d'évaluer la faisabilité et la pertinence d'une telle solution dans le cadre de notre établissement (cf infra point [3.3.3\)](#page-15-0).

# <span id="page-14-2"></span>*4.3. L'approche par outils : étude rapide de 3 scénarios informatiques*

### <span id="page-14-1"></span>**4.3.1. Solution de type dématérialisation**

Cette solution consisterait à numériser les dossiers papier et de les gérer via un système informatique. Ainsi le passage au tout numérique permettrait de reconstituer l'homogénéité des dossiers et serait censé faciliter la consultation.

Elle me paraît néanmoins à écarter à ce stade :

- les temps et coûts de numérisation seraient importants du fait de la volumétrie (150 ml) et de la grande variété de formats de documents (nombreux plans, cartes, photos en plus des rapports)
- parmi les diverses prestations proposées par des prestataires/vendeurs de solutions dites de dématérialisation, peu permettent de gérer à la fois des dossiers papier et numériques
- enfin il n'est pas certain qu'on puisse aisément récupérer les métadonnées actuellement attachées aux dossiers papier.

### <span id="page-14-0"></span>**4.3.2. Améliorations possibles de la solution Cadic**

Améliorer la solution Cadic serait, dans le même esprit, une démarche alternative à la solution cidessus.

L'idée serait ici de conserver cette base en l'état pour les dossiers papier, et d'activer les fonctions permettant de gérer en même temps les dossiers numériques.

Cela est-il possible ? La réponse est a priori oui, dans une certaine mesure. En effet Cadic intégrale depuis la version 2011 gère les attachements multiples, et cette version a été déployée sur nos serveurs.

Si on active cette fonctionnalité dans la base Expertises, et à supposer qu'elle donne satisfaction, il resterait à évaluer la faisabilité de l'attachement de tous les fichiers numériques.

Certes ce type de pratique consistant à rattacher manuellement des fichiers numériques à une base documentaire est a priori peu performant. Mais il semble néanmoins réalisable :

- parce que le nombre de fichiers numériques à traiter, ramené par expert, n'est pas monstrueux. Au pire on pourrait envisager l'emploi d'un(e) vacataire, cela s'est fait dans le passé.
- et parce qu'ensuite l'alimentation au fil de l'eau d'un tel système se fait à un rythme assez occasionnel, avec un nombre de fichiers raisonnable à chaque fois.

Je propose d'effectuer des tests, selon des modalités ci-dessous, qui sont réalisables avec les moyens humains dont nous disposons, et sont donc a priori plus simples à mettre en œuvre que l'acquisition, l'installation et le test des solutions Cadic dédiées à l'archivage ou au Records Management. Ces modalités consisteraient à :

- activer la fonction d'attachement multiple
- la tester sur quelques dossiers représentatifs, en vérifiant notamment :
	- le nombre maximum d'attachements possibles (on n'a pas cette information à cette heure, la réponse qui nous a été faite est : « Beaucoup. »)
	- la possibilité d'attacher plusieurs documents d'un coup, voire le contenu complet d'un répertoire, idéalement en glisser/déposer, ce qui apporterait un gain remarquable en temps et ergonomie
	- Et enfin le ressenti des experts sur ces quelques gros dossiers, puisque ce logiciel n'offre pas a priori de gestion d'arborescence visuelle de dossiers. Les attachements

multiples semblent se faire « à plat », ce qui implique un nommage soigneux de tous les fichiers, et pose le problème du nommage des photographies qui peut s'avérer très fastidieux lorsqu'elles sont nombreuses.

### <span id="page-15-0"></span>**4.3.3. Faisabilité d'une solution de type Alfresco**

#### Pourquoi Alfresco ?

Ce logiciel est déjà installé et en phase de tests sur un de nos serveurs pour gérer une base de conventions.

Il est donc déjà connu des équipes DSI. Seul le module Ged est installé à ce jour, pas le module Records Management.

À ce stade on peut envisager de travailler sur le scénario suivant :

- Installer le module RM « nu » sur le serveur déjà utilisé, pour qu'on puisse le tester avec quelques gros dossiers représentatifs du besoin des experts Cela implique quand même un paramétrage tenant compte des exigences minima. Cela permettrait de voir si la solution convient aux besoins avant même d'envisager de migrer.
- Si la solution semble convenir, monter un groupe projet pour estimer plus finement les diverses contraintes, notamment la charge de temps/travail que représenterait une migration compète Cadic => Alfresco pour toutes les équipes concernées (DSIC pour export/imports, Experts + Dsic + moi-même pour paramétrages, etc etc.), et bien s'assurer que notre infrastructure pourra maintenir une telle solution dans le temps notamment en termes de moyens humains.
- Procéder ensuite le cas échéant à la migration et la mise en place, toujours sous l'égide de ce groupe projet.

Ça n'est que dans ces conditions, me semble-t-il, qu'un tel projet pourra bénéficier de tous les soutiens nécessaires et aura des chances de faire des émules en cas de succès.

# <span id="page-16-5"></span>**5.Pistes d'évolution préconisées**

# <span id="page-16-4"></span>*5.1. Concernant le serveur de fichiers*

#### **5.1.1. Continuer et améliorer les bonnes pratiques**

#### *5.1.1.1. les courriels*

<span id="page-16-3"></span><span id="page-16-2"></span>Nos experts ont commencé à gérer le courriel comme un document engageant à part entière. Cette pratique est récente dans l'équipe, elle est née de la réalisation que certains dossiers traités dans l'urgence le sont par ce moyen rapide avec les partenaires.

Les fichiers trouvés sur le serveur, quoique bien rangés au niveau répertoire et nommés de façon claire, sont des exports aux formats html, txt, rtf, voire msg.

**Préconisation** : exporter systématiquement les courriels au format Pdf. Avec Outlook cela se fait très simplement avec un logiciel comme Pdf Creator déjà répandu par ailleurs.

#### *5.1.1.2. le nommage des dossiers et fichiers*

<span id="page-16-1"></span>On a dit précédemment que les dossiers et fichiers étaient assez bien nommés. En regardant de plus près, on constate qu'effectivement tous les dossiers ont des noms parlants comportant au minimum le nom de l'ouvrage.

Par contre ça n'est pas toujours le cas pour les fichiers, qui comprennent parfois le nom de l'ouvrage et/ou l'année mais pas toujours.

#### **Préconisation** :

- Toujours indiquer au minimum le nom de l'ouvrage et l'année dans le nom du fichier.
- On pourrait utiliser, si nécessaire, un code en fonction du type de document. En [annexe 2](#page-20-0) figure l'un de ceux utilisés par la DSI, qui pourrait être adapté aux besoins des experts. Il convient de rappeler que d'une part cet usage provient d'une époque où l'informatique préconisait des noms de fichiers courts, et que d'autre part il paraît d'autant moins indispensable que le nombre de fichiers par dossier est assez faible. On peut donc s'en passer à condition de continuer à bien nommer les dossiers et de nommer un peu mieux les fichiers.

#### *5.1.1.3. l'emploi du Pdf*

<span id="page-16-0"></span>L'emploi du Pdf est heureusement très général, mais pas encore total comme on va le voir plus bas. Les Pdf proviennent soit de documents bureautique, soit de numérisation de documents papier.

Il est à noter que les métadonnées encapsulées dans les Pdf (auteur, titre, année) sont rarement présentes ou correctes, mais cela n'est pas très important dans la mesure où l'on respecte à la fois la hiérarchie des dossiers et les règles de nommage ci-dessus.

Il est néanmoins intéressant de savoir qu'il existe des outils permettant les recherches sur ces métadonnées, et d'autres capables de les exporter vers des logiciels de type documentaire, GED ou Record Management.

Enfin le paramétrage correct d'un outil comme PdfCreator permet de générer systématiquement de meilleures métadonnées, au moins pour l'auteur.

### <span id="page-17-3"></span>**5.1.2. Faire évoluer les moins bonnes pratiques**

#### <span id="page-17-2"></span>*5.1.2.1. les doublons Pdf/word*

Ces doublons sont assez nombreux sur le serveur. Ils proviennent, comme toujours dans ce cas, du souci de disposer à la fois de la fiabilité d'un Pdf et d'un document aisément modifiable en cas de besoin.

**Préconisation** : cette pratique peut être abandonnée sans crainte pour ne conserver que les Pdf.

Cela présentera l'avantage de soulager le serveur d'un grand nombre de documents, et de gagner en espace et en clarté. Les versions bureautique peuvent être conservés le cas échéant sur les postes de travail, de préférences sur des durées courtes à cause de leur faible pérennité. Il est de toutes façons simple de récupérer le contenu d'un Pdf dans un traitement de texte dans la mesure où ces Pdf ne sont pas protégés en copie.

#### <span id="page-17-1"></span>*5.1.2.2. les documents au format bureautique seul*

Ces documents sont malheureusement assez nombreux, on en trouve dans presque tous les dossiers.

Conserver des documents au format bureautique présente au moins 2 inconvénients :

- ces formats aisément modifiables n'ont pas de valeur probante. En cas de litige ils ne présentent pas les exigences du document engageant notamment l'authenticité et l'intégrité.
- Leur pérennité est faible : comme évoqué plus haut, en cas de migration de tous les postes Irstea vers Office 2010 on n'est rétro compatible que jusqu'à Office 2000. Or certains des documents trouvés proviennent de versions plus anciennes.

**Préconisation** : convertir tous les documents présents au format bureautique seul en Pdf (et ne conserver que le Pdf!)

#### <span id="page-17-0"></span>*5.1.2.3. Généraliser l'emploi du Pdf-A*

Le Pdf-A est une forme un peu restreinte du Pdf spécialement adaptée à l'archivage, qui fait l'objet d'une norme Iso (ISO 19005)

La spécification PDF/A-1 a été publiée par l'[ISO](http://fr.wikipedia.org/wiki/ISO) et est utilisée par les organismes de normalisation du monde entier pour garantir la sécurité et la fiabilité de la diffusion et des échanges de documents électroniques. Les sphères publique et privée ont massivement adopté ce format pour simplifier les échanges de document. Un des principaux avantages de ce format est que les fichiers au format PDF sont fidèles aux documents originaux : les polices, les images, les objets graphiques et la mise en forme du fichier source sont préservés, quelles que soient l'application et la plate-forme utilisées pour le créer. En effet, PDF/A-1 optimise l'indépendance matérielle et logicielle ainsi que l'autodocumentation. Le contenu de la norme [ISO 19005-1](http://fr.wikipedia.org/wiki/ISO_19005-1) est très complet. Il comprend la définition du format PDF/A-1, mais aussi la façon de développer un outil de visualisation de fichier conforme à ce format. Cela garantit ainsi la possibilité future de toujours disposer d'un outil de visualisation. La norme ISO 19005 contient également le document « PDF reference manual », qui, à lui seul, comprend presque 1000 pages Source Wikipedia

Créer un Pdf-A ne présente aucune difficulté avec les outils que nous utilisons habituellement, notamment Pdf Creator et Adobe Acrobat. Ce dernier peut même convertir, depuis la version 9, un Pdf « classique » en Pdf-A.

En [annexe 3](#page-21-2) figure un guide sur la création de Pdf-A avec ces principaux outils, destiné à être mis en ligne à l'usage de tous sur le site IST, car nous entendons développer l'usage de ce format partout où l'on a besoin de fiabilité et de pérennité.

# <span id="page-18-0"></span>**6. Conclusion**

Quelles que soient les chances de succès ou d'insuccès rencontrés par les suggestions des scénarios informatiques ci-dessus, il me semble qu'on pourra améliorer la qualité de la gestion des documents numériques de l'équipe Expertises, et cela un peu mieux qu'à la marge, ne serait-ce qu'en appliquant les préconisations évoquées dans ce travail.

La simple rédaction de ce projet a déjà donné lieu à des échanges fructueux avec certains des experts, que je remercie au passage pour leur disponibilité : malgré des emplois du temps chargés ils ont su se montrer attentifs aux éclairages parfois nouveaux que j'ai pu apporter par rapport à l'archivage de leurs dossiers d'expertises, et semblent notamment volontaires pour investir dans une solution d'archivage mixte papier et numérique.

On ne manquera pas de procéder aussi à un retour d'expérience partagé avec toute l'équipe, à élargir ensuite aux autres équipes.

### <span id="page-19-0"></span>**Annexe 1 : échange courriel sur quotas serveurs**

**De :** Meriaux Patrice **Envoyé :** lundi 30 juillet 2012 14:58 **À :** Lestrade Mathieu **Cc :** Peyras Laurent; Royet Paul **Objet :** occupation des répertoires "barrages par dep" et "digues par dep" sur serveur partage **OHAX** 

...

La grosse utilisation de mon volume provient, je crois, de la copie de mes photographies originales de visites d'ouvrages (barrages ou digues) sur les répertoires :

\\Troun\partage\OHAX\GENIE\_CIVIL\EXPERTISE\Barrages par departement

\\Troun\partage\OHAX\GENIE\_CIVIL\EXPERTISE\Digues par departement

Peut-être ne suis-je pas le seul de l'équipe de barragistes dans ce cas (collègues potentiellement concernés : Laurent, Paul, Rémy, Sébastien, Guillaume, Claudio, Huguette et à Bordeaux : Daniel Poulain) ?

L'avantage du procédé est d'avoir les photos « à côté » des rapports d'expertise, facilement accessibles et régulièrement sauvegardées. S'agissant de photos techniques qui pourraient avoir une portée juridique et dont on ne fait plus le tirage papier, je me refuse à en dégrader la qualité : ce qui prend de la place. On est aussi amené de plus en plus souvent à copier dans ces répertoires des grosses études (en volume) que l'on ne reçoit plus qu'au format électronique. Là aussi, c'est pratique d'avoir l'étude « à côté » de notre avis d'expert, ce qui permet d'éviter l'archivage systématique au format papier.

Une solution (à discuter entre nous, après complément de diagnostic des volumes utilisés) pourrait être que ces deux répertoires soient transformés en liens logiques pointant vers notre serveur à gros volume de données. Est-ce imaginable ? A voir aussi les fréquences de sauvegarde qui, je crois, sont plus lâches sur ledit serveur de gros fichiers ?

A rediscuter à l'occasion, sans doute avec l'appui de Catherine Tailleux pour les photos.

Amicalement,

**Patrice** 

Patrice MERIAUX Ingénieur-chercheur génie civil - Groupe de Recherche "Ouvrages Hydrauliques" Pilote-adjoint du projet Web RHYTMME : [https://rhytmme.cemagref.fr](https://rhytmme.cemagref.fr/)

# <span id="page-20-0"></span>**Annexe 2 : Principales abréviations utilisées par type de document (exemples)**

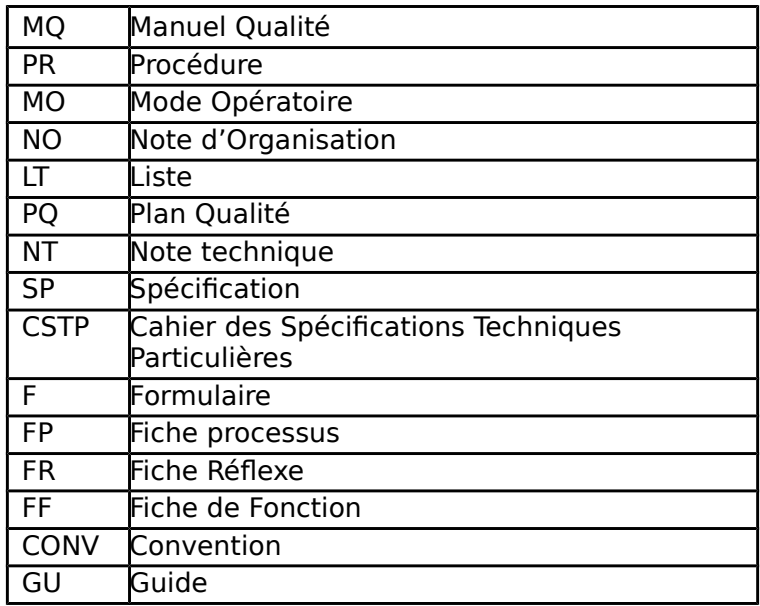

# <span id="page-21-2"></span>**Annexe 3 : Guide de création de Pdf-A**

# <span id="page-21-1"></span>**Intérêts du PDF/A :**

Le Pdf/A est une forme du Pdf spécialement adaptée à l'archivage, notamment en termes de fiabilité et de pérennité.

La spécification **PDF/A-1** a été publiée par l'[ISO](http://fr.wikipedia.org/wiki/ISO) et est utilisée par les organismes de normalisation du monde entier pour garantir la sécurité et la fiabilité de la diffusion et des échanges de documents électroniques. Les sphères publique et privée ont massivement adopté ce format pour simplifier les échanges de document. Un des principaux avantages de ce format est que les fichiers au format PDF sont fidèles aux documents originaux : les polices, les images, les objets graphiques et la mise en forme du fichier source sont préservés, quelles que soient l'application et la plate-forme utilisées pour le créer. En effet, PDF/A-1 optimise l'indépendance matérielle et logicielle ainsi que l'autodocumentation.

Source Wikipedia

#### Il fait l'objet d'une norme Iso (ISO 19005)

Le contenu de la norme [ISO 19005-1](http://fr.wikipedia.org/wiki/ISO_19005-1) est très complet. Il comprend la définition du format PDF/A-1, mais aussi la façon de développer un outil de visualisation de fichier conforme à ce format. Cela garantit ainsi la possibilité future de toujours disposer d'un outil de visualisation. La norme ISO 19005 contient également le document « PDF reference manual », qui, à lui seul, comprend presque 1000 pages Source Wikipedia

Le Pdf/A est recommandé par de nombreux organismes officiels et notamment :

- le gouvernement français et la Direction Générale de la Modernisation de l'État, ministère du Budget : « recommande d'utiliser la norme ISO PDF/A pour l'archivage des documents administratifs en statique. »
- Le Service interministériel des Archives de France
- MoReq (Modèle d'exigences pour la gestion des documents et archives électroniques) est une spécification européenne pour la gestion électronique de documents et dossiers. MoReq2 inclut PDF/A dans la liste des formats de données recommandés, par exemple pour les documents numérisés et pour archivage à long terme.

Pour en savoir plus : « [Guide pratique d'utilisation du PDF/A](http://fedisa.eu/fedisa2007/fichiers/2008_10_08_15_20_26.pdf) » corédigé par FedISA et SEAL, à l'usage de ceux qui sont intéressés par la mise en œuvre de ce format dans leurs projets d'archivage numérique

# <span id="page-21-0"></span>**Comment l'identifier**

Lorsqu'on ouvre un Pdf/A avec Adobe Acrobat, il s'affiche avec l'avertissement suivant :

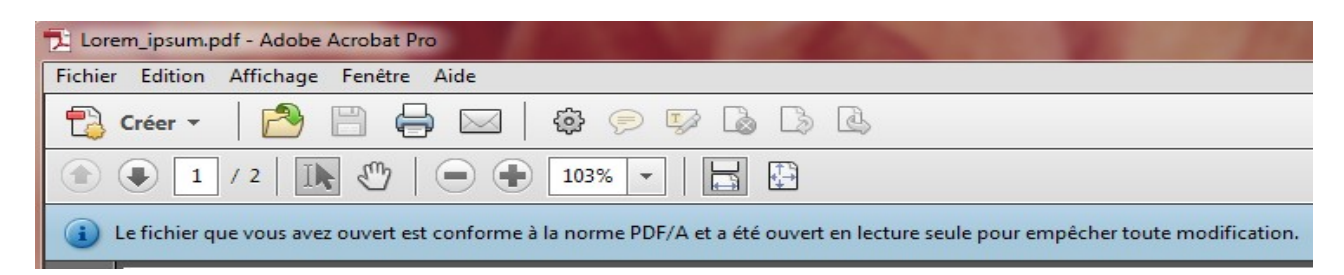

# <span id="page-22-3"></span>**Générer du PDF/A**

# <span id="page-22-2"></span>**À partir de traitements de texte : un mot sur les fichiers source**

Pour tout document appelé à être diffusé par voie numérique il est recommandé de définir une structure minimale de ce document (différents niveaux de titre en particulier), en utilisant les styles Word ou OpenOffice. Cette précaution permet de générer des tables de matières et de maintenir les principaux éléments de structure au cours du cycle de vie du document, en particulier dans sa version PDF.

En termes de gestion documentaire, un document dont la structure à été construite « manuellement » sans « déclaration » de styles équivaut à un document non structuré. Pour assurer la conservation de l'intégrité d'un document :

- se limiter à des polices de caractères courantes,
- ou bien ne pas oublier de les exporter (par exemple avec la commande idoine dans Adobe Acrobat) ;
- avant la réalisation du PDF, ne pas oublier de numéroter les pages.

### <span id="page-22-1"></span>**Avec Adobe Acrobat**

Le cas le plus fréquemment rencontré est le couplage Adobe Acrobat/ MS Word. Deux modes opératoires sont alors possibles : soit par la **commande Imprimer**, soit par la **commande de conversion intégrée** de Word

#### <span id="page-22-0"></span>**La commande Imprimer**

Sous,

Lorsque le fichier source est finalisé et sauvegardé, il faut d'abord sélectionner le format de sortie avant le lancer la commande imprimer.

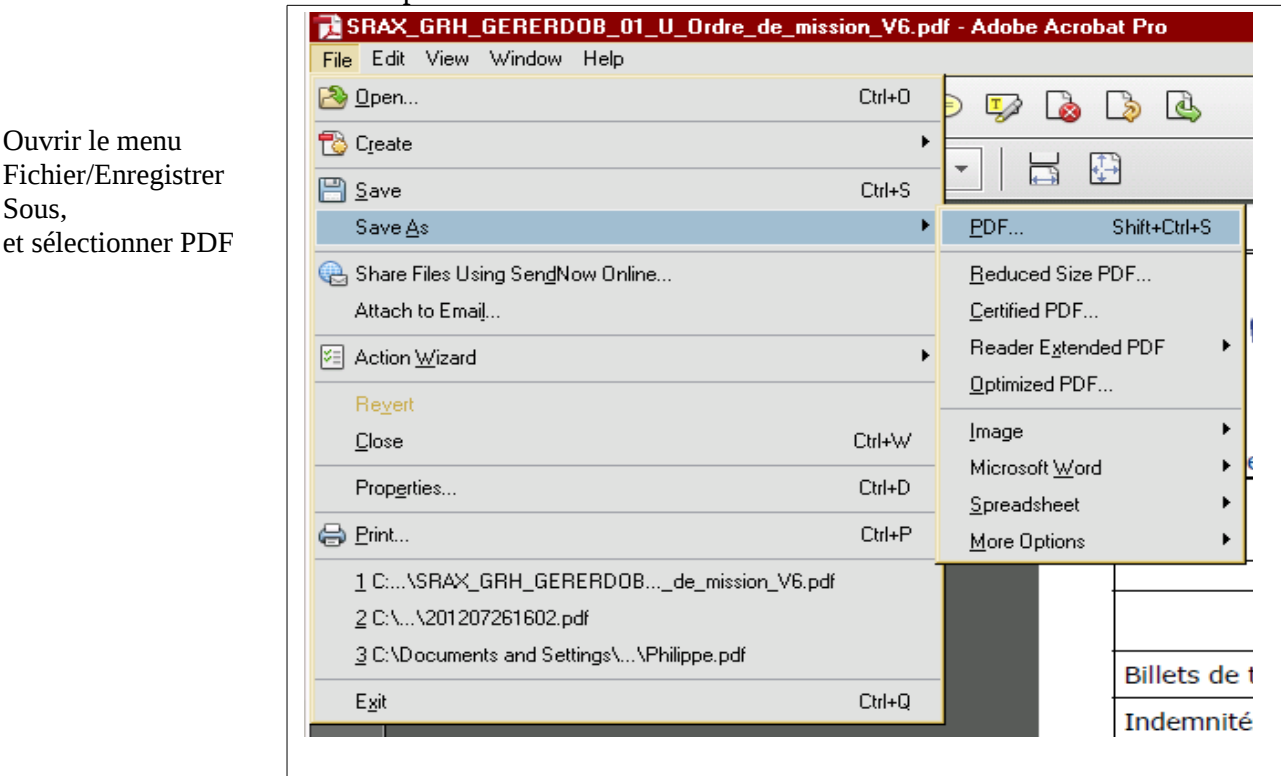

Dans le menu suivant sélectionner PDF/A comme type de fichier :

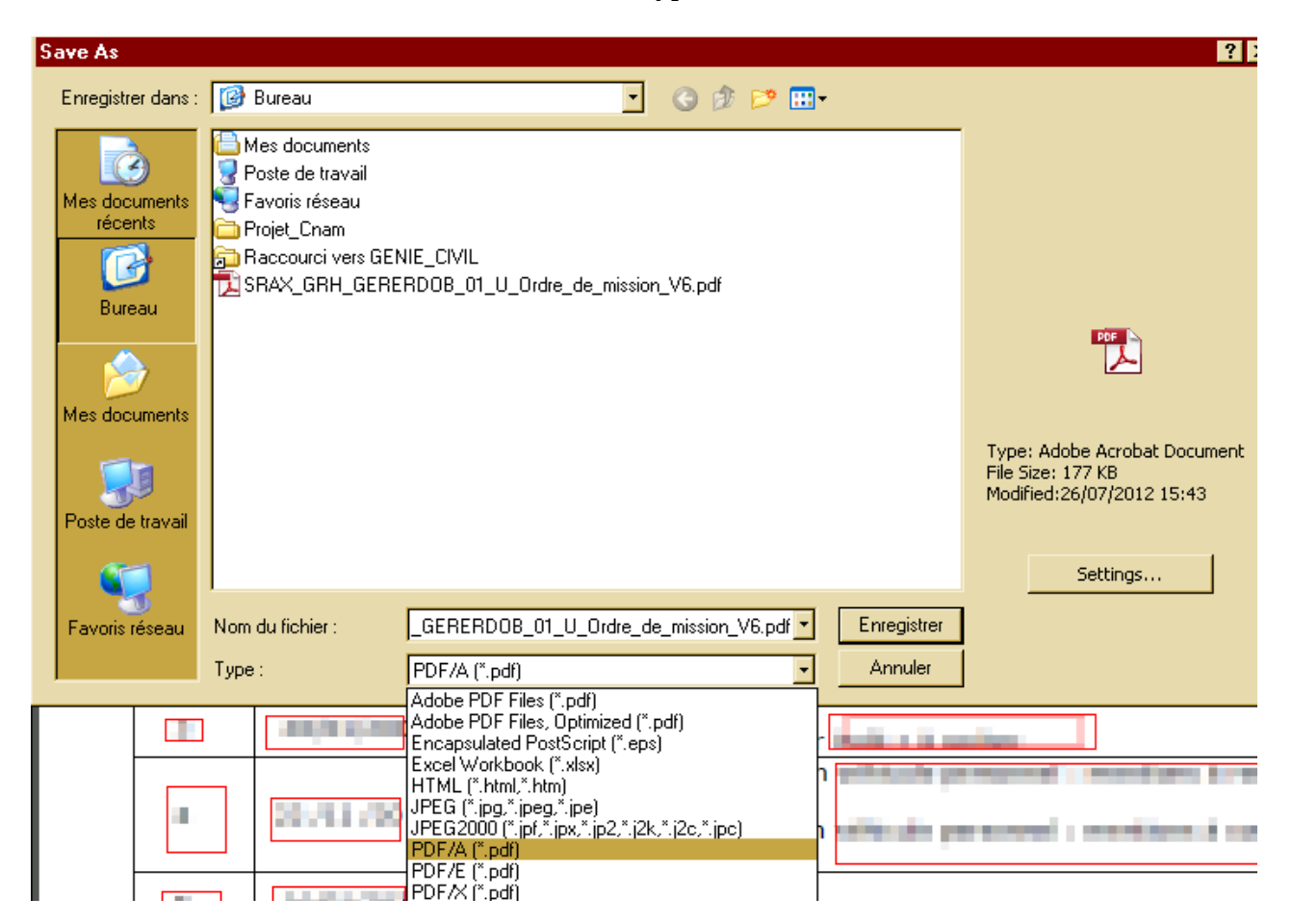

On peut ensuite lancer la commande Fichier/Imprimer, et choisir Adobe Pdf dans la liste des imprimantes.

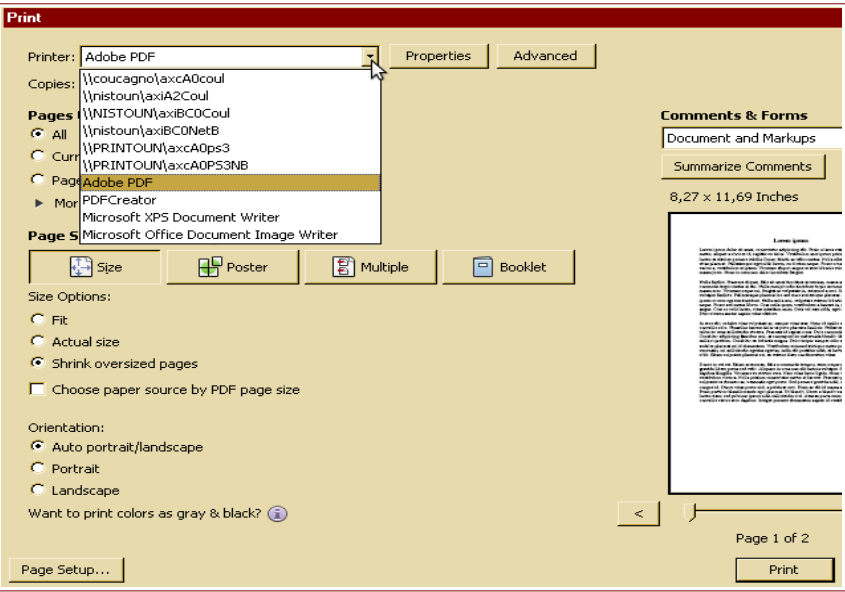

N.B. : Abobe Acrobat Pro permet également de convertir un Pdf en Pdf/A (à partir de la version 9)

### <span id="page-24-3"></span>**La commande de conversion intégrée de Word**

Cette commande est disponible si le logiciel Acrobat est installé sur le poste. Dans ce cas le menu Adobe PDF figure dans les menus Word et sous forme d'un bouton icône Acrobat (en principe en haut à droite pour Word 2003 et sous forme d'un onglet Acrobat pour Word 2007/2010)

Ici aussi il faut d'abord configurer le mode de conversion :

<span id="page-24-2"></span>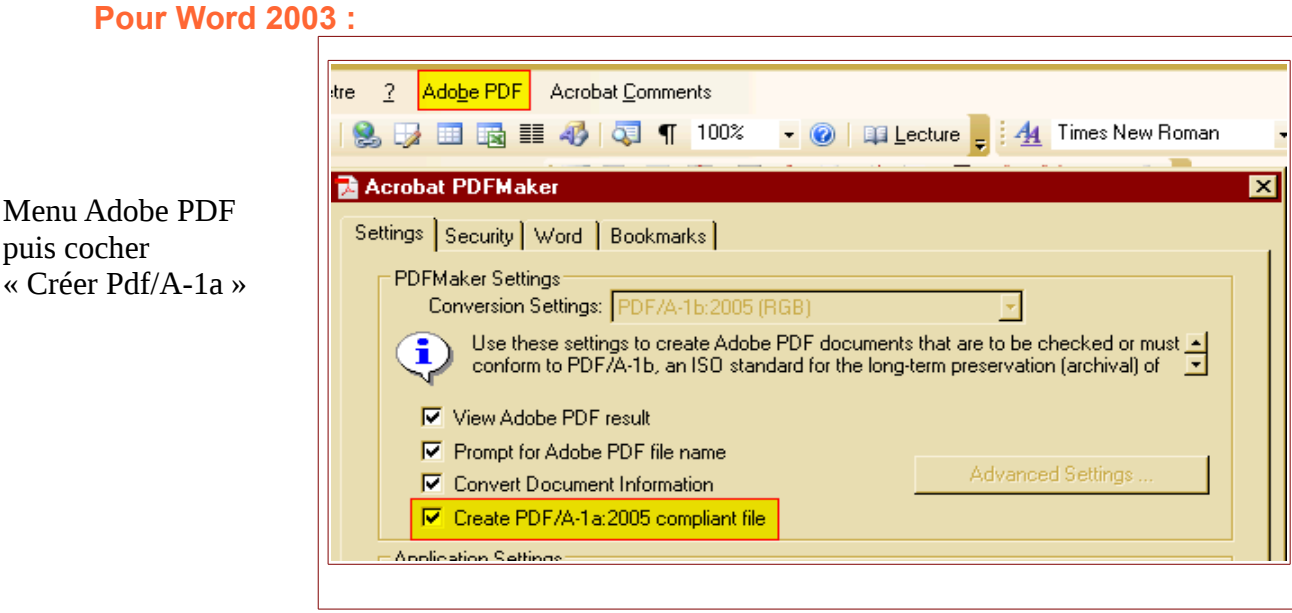

#### <span id="page-24-1"></span>**Pour Word 2010 :**

puis cocher

Sélectionner l'onglet Adobe, puis « Préférences » puis « Créer un fichier conforme à la norme Pdf/A » :

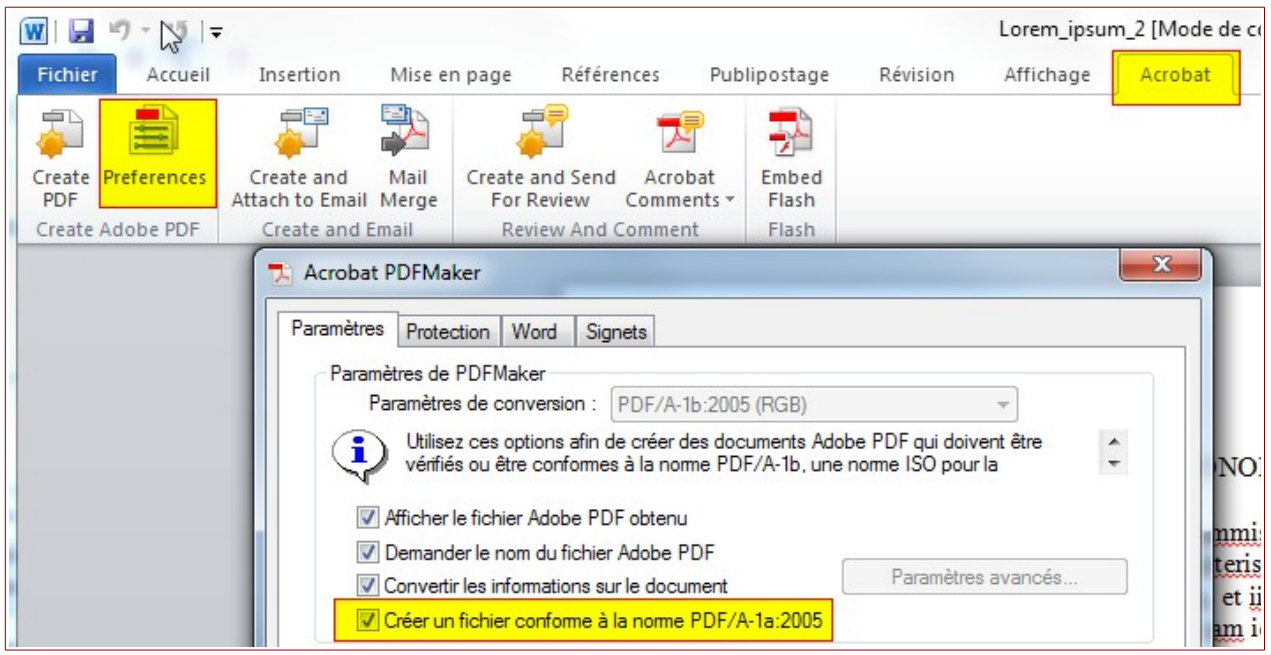

#### <span id="page-24-0"></span>**Création du Pdf**

Les Pdf sont ensuite créés automatiquement au format Pdf/A, soit via la commande Fichier/Imprimer/Adobe Pdf comme imprimante, soit via le bouton « Créer Pdf » selon les versions, et avec les classiques menus successifs nom de fichier, destination, ...

# <span id="page-25-2"></span>**Avec PDFCreator**

#### <span id="page-25-1"></span>**D'abord paramétrer l'imprimante virtuelle In**

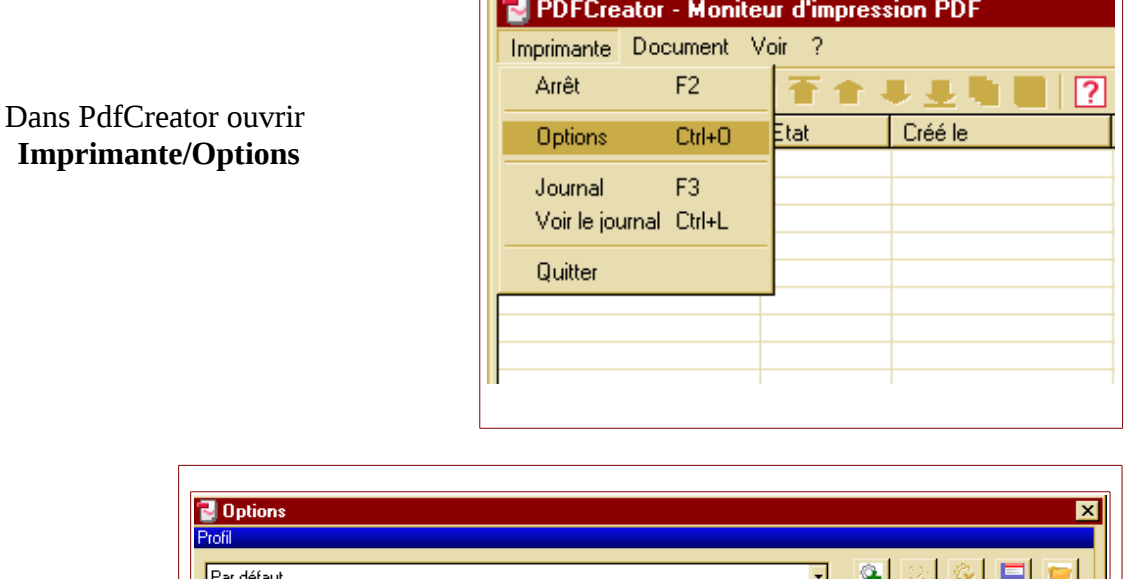

Dans la rubrique « **Enregistrement** », sélectionner le format d'enregistrement **PDF/A-1b** puis enregistrer.

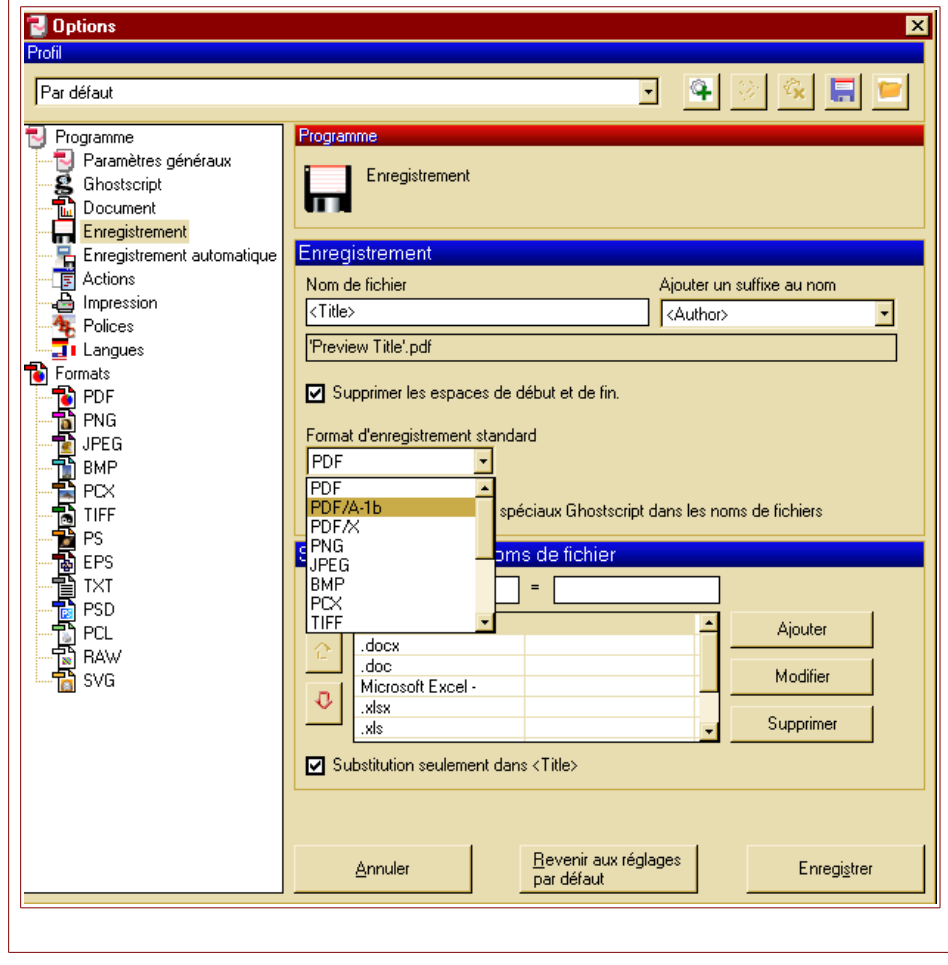

#### <span id="page-25-0"></span>**Puis utiliser PDFCreator comme imprimante virtuelle**

- Une fois le fichier source bureautique finalisé et sauvegardé, ouvrir le menu Imprimer
- sélectionner l'imprimante PDFCreator
- vérifier ou régler les paramètres d'impression
- ouvrir un lecteur PDF pour procéder à une vérification du résultat : restitution des équations, des caractères spéciaux, conversion des images, absence de pages blanches non

souhaitées,...

# <span id="page-26-0"></span>**Avec Open Office/Libre Office**

Là encore on doit d'abord régler le format de conversion par défaut en Pdf/A.

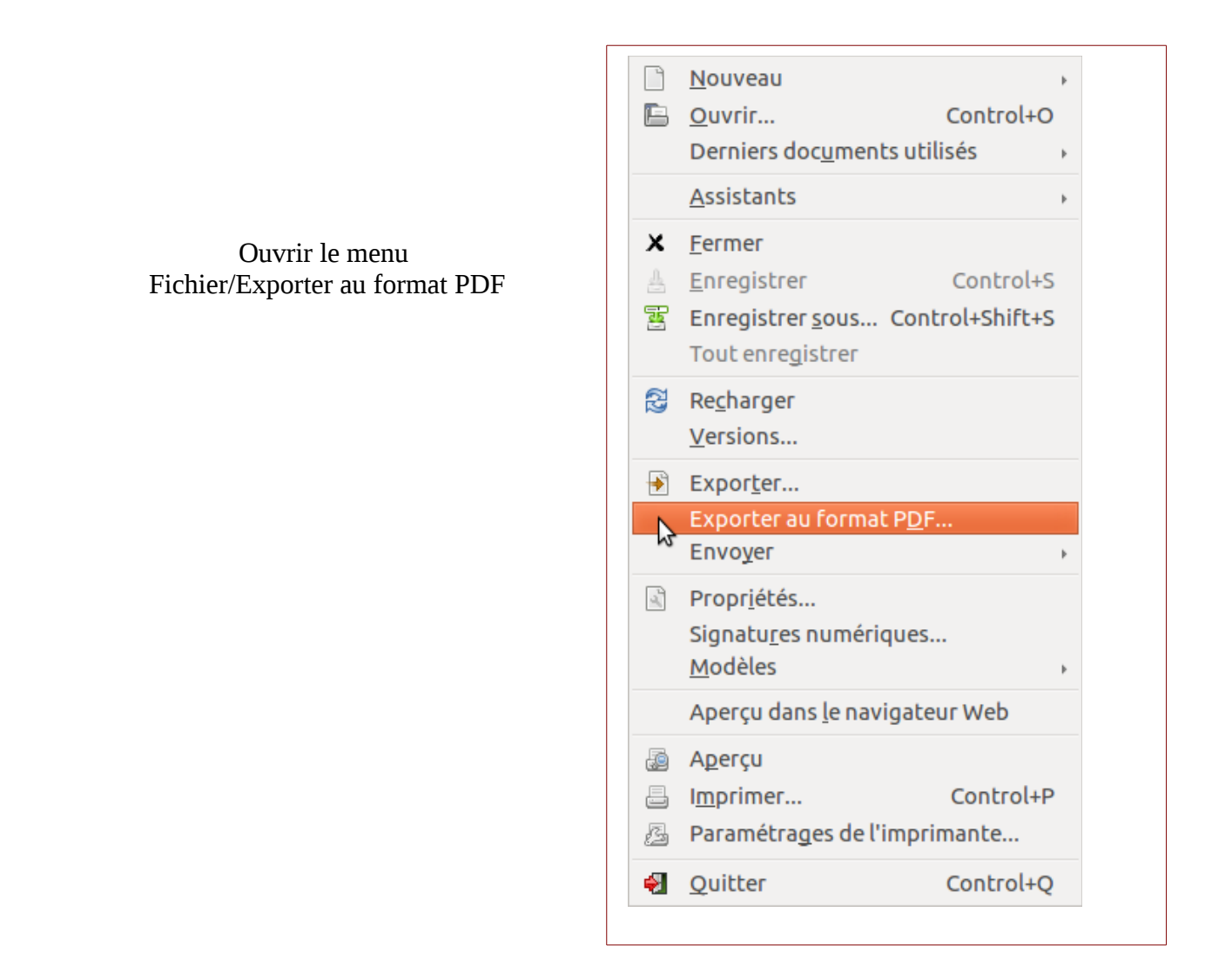

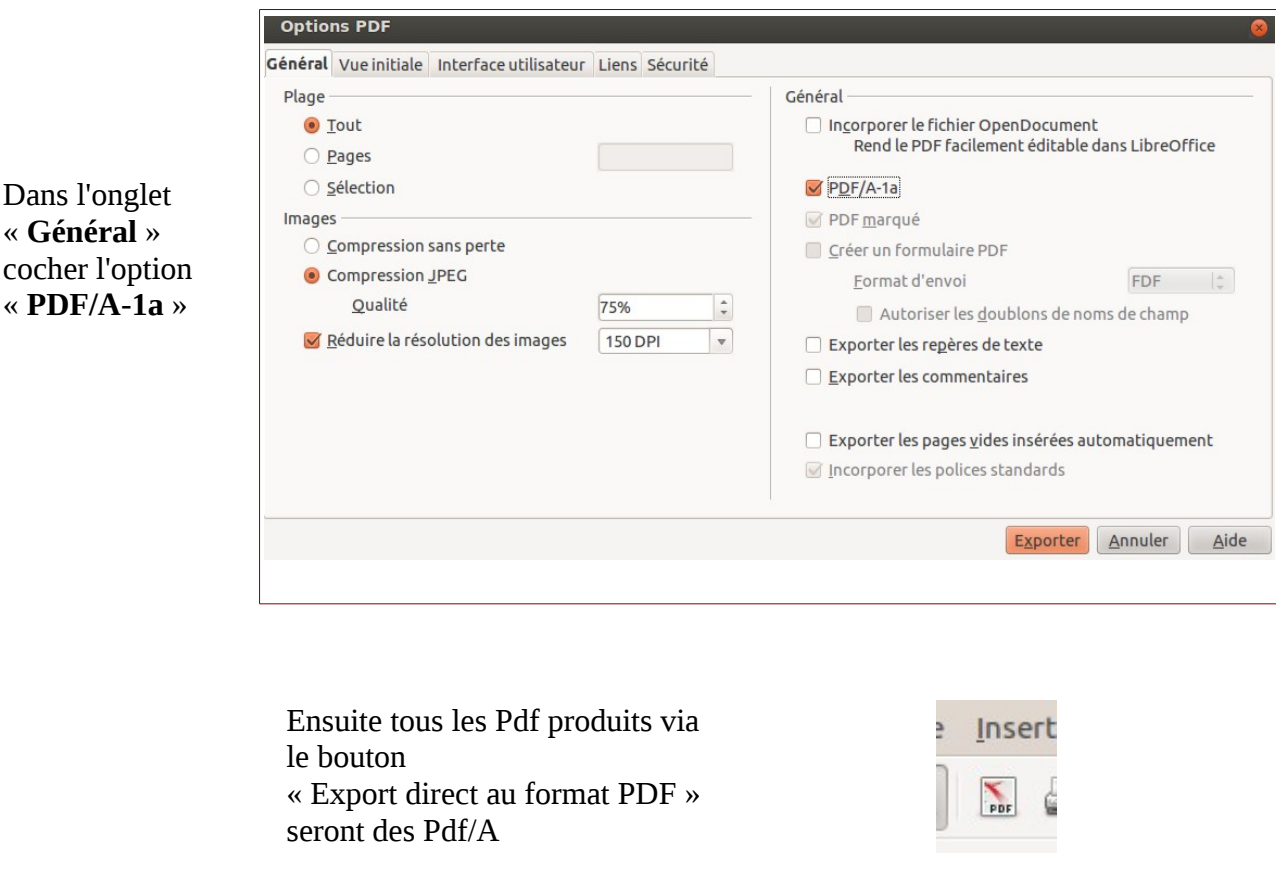

Export direct au format PDF

## <span id="page-27-2"></span>**Sur Mac**

Sur Macintosh on peut produire des Pdf/A en utilisant soit Adobe Acrobat Pro, soit OpenOffice/LibreOffice selon les mêmes modalités que celles décrites ci-dessus.

## <span id="page-27-1"></span>**Avec** LaTeX

Les applications LaTeX (édition scientifique), lorsque le protocole de styles est respecté, donnent de bons résultats lors des conversions en PDF.

Produire des Pdf-A ne semble pas poser de difficultés particulières avec LaTeX. Voici un tutoriel trouvé sur le site de l'Université de Floride, « [Instructions for creating PDF/A-1b from](http://library.fiu.edu/LinkClick.aspx?fileticket=o4MlJszAYZU=&tabid=478)  [TeX/LaTeX](http://library.fiu.edu/LinkClick.aspx?fileticket=o4MlJszAYZU=&tabid=478) ».

## <span id="page-27-0"></span>**Les imprimantes Ricoh**

Les imprimantes Ricoh reçues dans le cadre du dernier marché permettent toutes de numériser des documents. Lors du choix du format Pdf, dans le menu « Type de fichier » on peut cocher PDF/A au lieu de PDF.

Attention les fichiers ainsi générés sont des fichiers « PDF image », mais rien n'empêche si nécessaire de les traiter avec un logiciel de reconnaissance de caractère (OCR).